# PRESENCE INSTRUCTIONS

**ORGANIZATION TRANSITION** 

## UPSTATE.PRESENCE.IO

Accessing event attendance will be easier through the website on a computer rather than a phone.

Getting Started Homepage

Click person icon in top left corner and choose Login

All students are loaded into the system, but you must create an account to active it.

To create an account choose the option and you must utilize your upstate.edu email to link your account correctly.

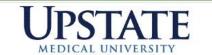

Navigation Links

ogin

### **Upstate Campus Activities**

Happening Now

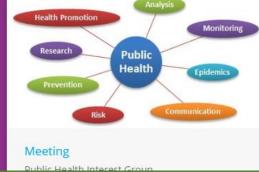

#### Featured Organizations Get involved in student organizations on campus.

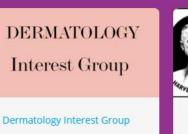

American Association of Neurological Surgeons

American Association of Neu...

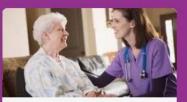

See More

Geriatrics Interest Group (GI...

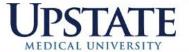

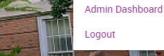

Profile

## **Upstate Campus Activities**

Once logged in, choose Admin Dashboard

Outgoing members will already have access to the organization

If you are an incoming eboard member, access is generally given to the incoming president to transition the organization if outgoing members are not available. Contact the Office of Campus Activities for access.

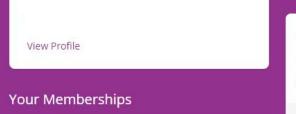

Division of Student Affairs

Test Green

Featured Organizations

Get involved in student organizations on campus.

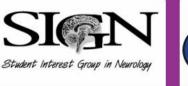

Student Interest Group in Ne...

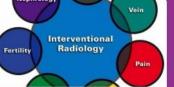

Interventional Radiology Inte...

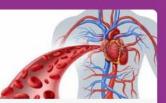

See More

Vascular Surgery Interest Gr...

#### ORGANIZATIONS

To view organizations, scroll over icons on left side of screen and choose ORGANIZATIONS

The next screen will show all organizations your account has access.

| 💰 Dashboard   Presence | × +                                                       | -                     |
|------------------------|-----------------------------------------------------------|-----------------------|
| ← → C 🔒 upstar         | te.presence.io/admin                                      | ☆ 🗎 🗵                 |
| + CREATE               | Instate Medical University                                | STUDENT PORT          |
| DASHBOARD              | Jpstate Medical University                                |                       |
| FORMS                  |                                                           |                       |
|                        | hd marning                                                |                       |
| EVENTS                 | ou normig,                                                |                       |
| MALYTICS               |                                                           |                       |
| PEOPLE                 | $T_{i}$                                                   |                       |
|                        |                                                           |                       |
|                        |                                                           |                       |
|                        | nething.                                                  | You're all caught up. |
|                        |                                                           | The future is yours!  |
|                        | days since you've created an event. <u>Create one</u>     |                       |
|                        |                                                           |                       |
| WHAT'S NEW             | attended an event! <u>Find one.</u>                       |                       |
| A SUBBOBT              | <u>u hav</u> en't made a poll yet. <u>Create one now.</u> |                       |

#### ORGANIZATION TRANSITION

Click the settings button (3 dots) to the right of the organization you want to transition

Choose Transition

| 6        | Presence        |                          | × +                             |                              |                                           |                  |          |         |                     | -      | ð |  |
|----------|-----------------|--------------------------|---------------------------------|------------------------------|-------------------------------------------|------------------|----------|---------|---------------------|--------|---|--|
| ←        | $\rightarrow$ G | 🔒 upstate.pre            | sence.io/admin/organization     | 5                            |                                           |                  |          |         | \$                  | ii 본   |   |  |
| +        |                 |                          |                                 |                              |                                           | ~                |          |         |                     |        |   |  |
| ==       |                 |                          |                                 |                              |                                           |                  |          |         |                     |        |   |  |
| Ŀ        |                 | <b>Q</b> Sea             | rch Organizations               |                              |                                           |                  | STATUS - | AND CAT | Egory 🕶             | FILTER |   |  |
| :2:      |                 |                          |                                 |                              |                                           |                  |          |         |                     |        |   |  |
| <b>i</b> |                 | Title                    |                                 | Category                     | Meeting Time                              | Meeting Location |          | Members | Status              | ٥      |   |  |
| •        |                 | Campus Act<br>Board (CAG | ivities Governing in Transition | Social/Recreational          | Second Tuesday of the Month<br>at 5:30 PM | CAB 115A         |          | 26      | Transition          |        |   |  |
|          |                 | Chapter IX               | In Transition                   | Academic                     |                                           |                  |          | 1       |                     | ster   |   |  |
|          |                 | College of M<br>2021     | ledicine Class of In Transition | Class/Student<br>Governance  |                                           |                  |          | 5       | Analy<br>Transition | tics   |   |  |
|          | •               | Dermatolog               | / Interest Group                | Academic                     |                                           |                  |          | 5       | Active              | 0<br>0 |   |  |
| \$       |                 | Test Group               |                                 | Upstate<br>Administration    |                                           |                  |          | 2       | Active              | :      |   |  |
| <b>9</b> | Upstate Stu     | dent In Transition       | Class/Student                   | Dinner at 5:30pm, Meeting at | First Wednesday of the Month              | n in Room 2231,  | 15       | In      | :                   |        |   |  |

### TRANSITION INFORMTAION - ABOUT

 $\leftrightarrow \rightarrow$ 

E

-

首

~"

Update information on form

No longer need to list the eboard members in the "About" Section.

Eboard members are listed in a new section under the "About" section of the organization.

> ¢ 6

|            | ☆ 📋 |
|------------|-----|
|            |     |
|            |     |
|            |     |
|            |     |
|            |     |
|            |     |
|            |     |
|            |     |
| ਯੁ ÷ ≔ ≔ ⊂ |     |
|            |     |
|            |     |

This organization is responsible for various activities and events that occur throughout the year such as the comedy, spotlight, social events, tickets to sporting and cultural events in the Syracuse area, a comprehensive intramural sports program and a travel series! All are welcome to attend our events and meetings. Join us!

President - Nick Brennan Vice President - Nick Angeloni Secretary - Jordan Donegan Treasurer - Priscilla Esadah Comedy Chair - Anyeli Mueses Intramurals Co-Chair - Patrick Castle Intramurals Co-Chair - Patrick Castle Intramurals Co-Chair - Garrett Esper Special Events Co-Chair - Haley Burdge Special Events Co-Chair - Aminat Haruna Spotlight Co-Chair - Deashia McAlpine Spotlight Co-Chair - Moje Omoruan Advisor - Ryan Green

Categories \* Social/Recreational ×

### MEMBERSHIP ROSTER

Change outgoing members from eboard position to "Member" under membership category

Add members as needed. Will need information of Name (first and last official name), Email, and position in organization.

Make sure to go to the last page of the organization. Will be an option to the next page at the bottom of the roster. Only shows 10 members at a time.

| $\leftrightarrow \rightarrow 0$ | G | upstate.presence.io/admin/Organizatio                                | on/update/cagb                                                        |                           |              | ☆ 🛍 💟         |  |  |  |  |  |
|---------------------------------|---|----------------------------------------------------------------------|-----------------------------------------------------------------------|---------------------------|--------------|---------------|--|--|--|--|--|
|                                 |   | Membership Roster *<br>This is to update one generate your main rost | er. Minimum of President & Treasurer Required. Can add additional men | nbers as needed.          |              | ADD MEMBER    |  |  |  |  |  |
|                                 |   | Name *                                                               | Email *                                                               | Membership *              |              |               |  |  |  |  |  |
| ***                             |   | Chuck Simpson                                                        | simpsonc@upstate.edu                                                  | Member                    |              | FORMER ACTIVE |  |  |  |  |  |
| <b></b>                         |   | Name *                                                               | Email *                                                               | Membership *              |              |               |  |  |  |  |  |
| ~                               |   | Stephanie Cortes                                                     | cortess@upstate.edu                                                   | Member                    |              | FORMER ACTIVE |  |  |  |  |  |
|                                 |   | Name *                                                               | Email *                                                               | Membership *              | Membership * |               |  |  |  |  |  |
| -                               |   | Test Green                                                           |                                                                       | Member                    | Member       |               |  |  |  |  |  |
|                                 |   | Name *                                                               | Email *                                                               | Membership *              |              |               |  |  |  |  |  |
|                                 |   | Azfar Basunia                                                        | basuniaa@upstate.edu                                                  | Member                    |              | FORMER ACTIVE |  |  |  |  |  |
|                                 |   | Name *                                                               | Email *                                                               | Membership *              |              |               |  |  |  |  |  |
|                                 |   | Marissa Dale                                                         | dalema@upstate.edu                                                    | dalema@upstate.edu Member |              |               |  |  |  |  |  |
|                                 |   | Name *                                                               | Email *                                                               | Membership *              |              |               |  |  |  |  |  |
|                                 |   | Kevin Damri                                                          | damrik@upstate.edu                                                    | Member                    |              | FORMER ACTIVE |  |  |  |  |  |
|                                 |   | Name *                                                               | Email *                                                               | Membership *              |              |               |  |  |  |  |  |
|                                 |   | Priscilla Esadah                                                     | esadahp@upstate.edu                                                   | Treasurer                 |              | FORMER ACTIVE |  |  |  |  |  |
| •                               |   | Name *                                                               | Email *                                                               | Membership *              |              |               |  |  |  |  |  |
| 6                               |   | Joseph Galgano                                                       | galganoj@upstate.edu                                                  | Member                    | 4            | FORMER ACTIVE |  |  |  |  |  |

#### OFFICERS

Enter Name and Position of officers.

Include Advisor in "Officers" section but also make sure information is correct in "Advisor" section as well.

Can use preferred names of officers in this section. List first and last name.

This information will go on the public website to show current eboard members.

| $\leftrightarrow \rightarrow c$ | 8 | upstate.presence.io/admin/C                                                           | Organization/upda | ite/cagb           |  |  |  |            |  |                                                             |  |             | ☆ | i   | Ŭ |  |  |  |
|---------------------------------|---|---------------------------------------------------------------------------------------|-------------------|--------------------|--|--|--|------------|--|-------------------------------------------------------------|--|-------------|---|-----|---|--|--|--|
| Ð                               |   |                                                                                       |                   |                    |  |  |  |            |  |                                                             |  | 21-26 of 26 | < | >   |   |  |  |  |
|                                 |   |                                                                                       |                   |                    |  |  |  |            |  |                                                             |  |             |   |     |   |  |  |  |
|                                 |   | Officers                                                                              |                   |                    |  |  |  |            |  |                                                             |  |             |   |     |   |  |  |  |
| ***                             |   | Unicers                                                                               |                   |                    |  |  |  |            |  |                                                             |  |             |   | ADI | D |  |  |  |
| <b>ä</b>                        |   |                                                                                       |                   |                    |  |  |  |            |  |                                                             |  |             |   |     |   |  |  |  |
| <u>⊷</u>                        |   | Full Name *                                                                           | *                 |                    |  |  |  | Position * |  |                                                             |  |             |   |     |   |  |  |  |
| <b>±</b>                        |   |                                                                                       |                   |                    |  |  |  |            |  |                                                             |  |             |   |     |   |  |  |  |
|                                 |   | This section is for you to list your officers on the student portal for folks to see. |                   |                    |  |  |  |            |  |                                                             |  |             |   |     |   |  |  |  |
|                                 |   | Advisor                                                                               |                   |                    |  |  |  |            |  |                                                             |  |             |   |     |   |  |  |  |
|                                 |   | First Name                                                                            |                   | Email Field        |  |  |  |            |  |                                                             |  |             |   |     |   |  |  |  |
| •                               |   | Ryan                                                                                  |                   | reenry@upstate.edu |  |  |  |            |  |                                                             |  |             |   |     |   |  |  |  |
| 0                               |   |                                                                                       |                   |                    |  |  |  |            |  | Email must be from one of the these domains: 'upstate.edu'. |  |             |   |     |   |  |  |  |

#### SUBMIT

Update cover photo if needed at bottom of page (not required if already have a photo). This is the photo seen on the public website.

Scroll back to the top and click "SUBMIT" in top right corner.

|           |               |   |      |                          |                             |                              |                            |                         |         |                             | 1       |     |   |   |   |    |   |   |            |   |   |   |   |   |    |  |        |       |        |     |   |
|-----------|---------------|---|------|--------------------------|-----------------------------|------------------------------|----------------------------|-------------------------|---------|-----------------------------|---------|-----|---|---|---|----|---|---|------------|---|---|---|---|---|----|--|--------|-------|--------|-----|---|
| ←         | $\rightarrow$ | С | 🗎 up | ostate.p                 | resen                       | ce.io/a                      | dmin/                      | Organi                  | zation/ | update/cag                  | b       |     |   |   |   |    |   |   |            |   |   |   |   |   |    |  |        | ☆     | Ó      | ]   |   |
| A         |               |   |      |                          |                             |                              |                            |                         |         |                             |         |     |   |   |   |    |   |   |            |   |   |   |   |   |    |  |        |       |        |     |   |
|           |               |   | Org  | anizat                   | ion T                       | rans                         | ition                      |                         |         |                             |         |     |   |   |   |    |   |   |            |   |   |   |   |   |    |  |        |       | SUBM   | IIT | • |
| ľ         |               |   |      |                          |                             |                              |                            |                         |         |                             |         |     |   |   |   |    |   | _ | -          |   |   |   |   |   |    |  |        |       |        |     |   |
| <b>;</b>  |               |   |      | Basic                    | Infor                       | mati                         | on                         |                         |         |                             |         |     |   |   |   |    |   |   |            |   |   |   |   |   |    |  |        |       |        |     |   |
| <b>ii</b> |               |   |      |                          |                             |                              |                            |                         |         |                             |         |     |   |   |   |    |   |   |            |   |   |   |   |   |    |  |        |       |        |     |   |
| ~"        |               |   |      | Organizat                |                             |                              | ties (                     | over                    | nina P  | Board (CA                   | (CB)    |     |   |   |   |    |   |   |            |   |   |   |   |   |    |  |        |       |        |     |   |
|           |               |   |      | camp                     | us A                        | CUVI                         | lics c                     | oven                    | iirig L | Joard (Cr                   | (00)    |     |   |   |   |    |   |   |            |   |   |   |   |   |    |  |        |       |        |     |   |
| _         |               |   |      |                          |                             |                              |                            |                         |         |                             |         |     |   |   |   |    |   |   |            |   |   |   |   |   |    |  |        |       |        |     |   |
|           |               |   |      | About                    |                             |                              |                            |                         |         |                             |         |     |   |   |   |    |   |   |            |   |   |   |   |   |    |  |        |       |        |     |   |
|           |               |   |      | H1                       | H2                          | H3                           | H4                         | H5                      | H6      | P PRE                       | 55      | В   | I | U | ç | := | C | 5 | $\bigcirc$ | ≣ | Ξ | Ξ | ≡ | Þ | ₹≡ |  |        |       |        |     |   |
|           |               |   |      |                          | <b>P</b>                    | 6                            |                            | WORD                    | S: 98   | CHARAC                      | TERS: 7 | 706 |   |   |   |    |   |   |            |   |   |   |   |   |    |  |        |       |        |     |   |
|           |               |   |      | event<br>Presi<br>Vice I | s in th<br>dent -<br>Presid | ne Syr<br>Nick I<br>lent - I | acuse<br>Brenna<br>Nick Ar | area, a<br>n<br>igeloni | compr   | arious activ<br>ehensive in |         |     |   |   |   |    |   |   |            |   |   |   |   |   |    |  | orting | and c | ultura | I   |   |
| 111       |               |   |      | Secre                    | tarv -                      | Jorda                        | n Done                     | edan                    |         |                             |         |     |   |   |   |    |   |   |            |   |   |   |   |   |    |  |        |       |        |     |   |

# Questions?

Contact Ryan Green greenry@upstate.edu Or stop by CAB room 202